## Un document LaTeX (très) simple

Harry Potter $% \left( \mathcal{N}\right)$ 

 $25$ décembre  $2006\,$ 

# Table des matières

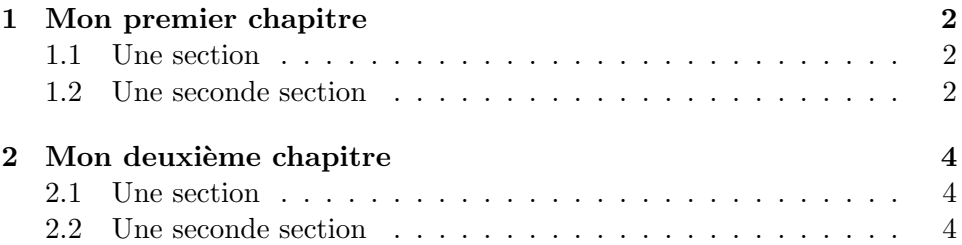

### Chapitre 1

# Mon premier chapitre

Voici un peu de texte dans le premier chapitre de mon document. Pour le moment, mon document n'a pas énormément d'intérêt, si ce n'est de montrer comment il est possible de structurer simplement un document sous LaTeX !

### 1.1 Une section

Ceci est une première section, au sein du premier chapitre. Dans cette section, nous allons insérer une image.

#### 1.2 Une seconde section

Ceci est une seconde section, au sein du premier chapitre.

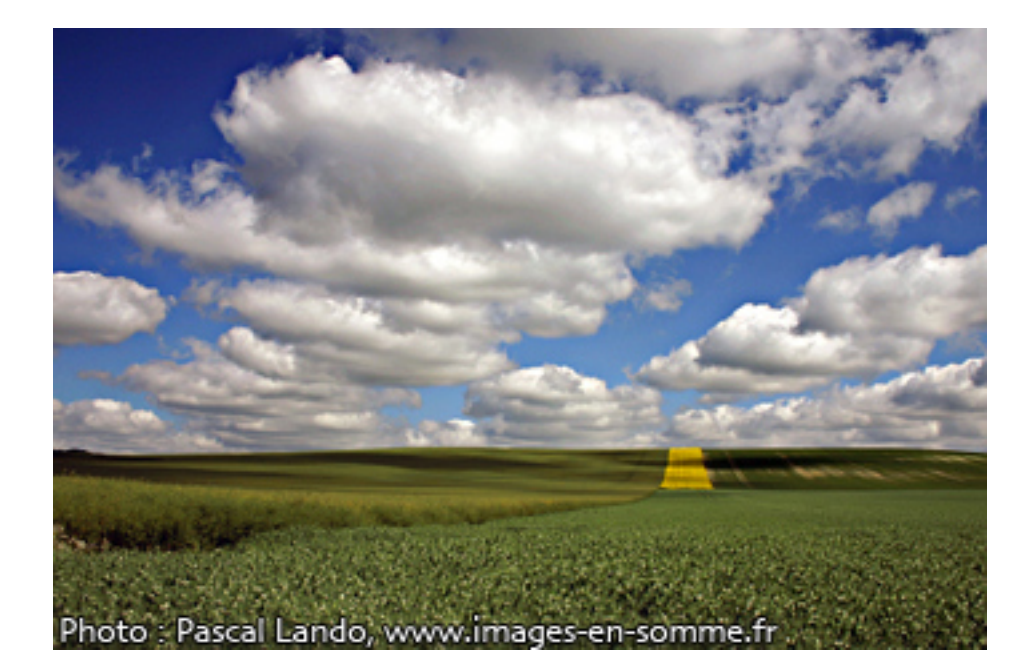

Fig. 1.1 – Par Toutatis, une photo de la Somme par Pascal Lando

## Chapitre 2

# Mon deuxième chapitre

Voici un peu de texte dans le deuxième chapitre de mon document.

### 2.1 Une section

Ceci est une première section, au sein du deuxième chapitre.

### 2.2 Une seconde section

Ceci est une seconde section, au sein du deuxième chapitre.